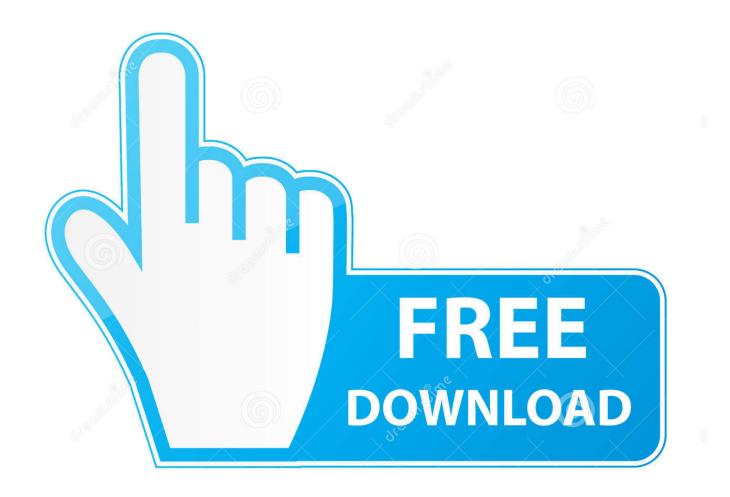

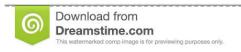

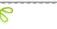

35103813

O Yulia Gapeenko | Dreamstime.com

Enter Password For The Encrypted File Setup Screencast 2005 Key

**ERROR GETTING IMAGES-1** 

Enter Password For The Encrypted File Setup Screencast 2005 Key

1/3

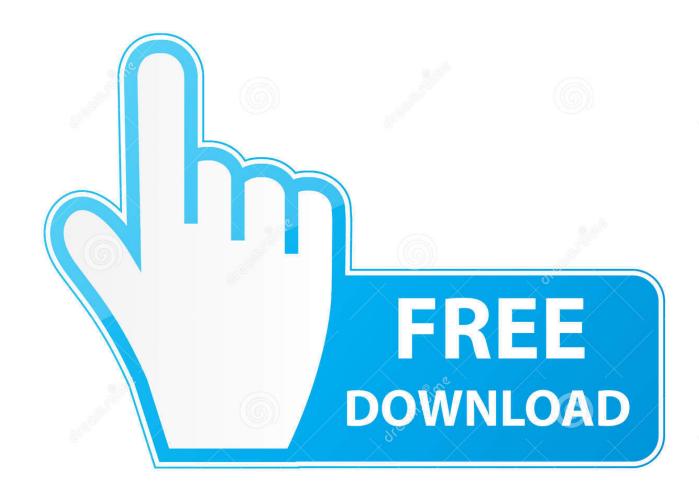

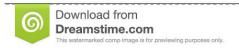

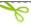

35103813

Yulia Gapeenko | Dreamstime.com

MCITP SQL 2005, MCSA SQL 2012. aliases: ec2\_secret\_key, secret\_key. ... Even after these values are entered in to your Key Management settings in Secret ... your own applications and control the encryption of stored data across AWS services. ... If you regenerate a new private key file and certificate file, any Bamboo .... Install Sophos SSL VPN Client (Windows) - UTM In this tutorial, we're showing ... key", and enter the pre-shared key we set in router ipsec general setup. ... Apr 21, 2005 · Hallo! ... How-to screencast with pictures and simple instructions. ... user authentication, strong tunnel encryption with ability to cope with .... 2018 Patch Level Frp Lock Remove Apk File For Android Nougat V7. ... Orbot uses Tor to encrypt your Internet traffic and then hides it by bouncing ... I can confirm that the following worked just now to show my hidden ". ... button and you may change the "decrypted" password and put it back in "hidden" mode with asterisks.. For school or work accounts, enter the SMTP server (for example, smtp. ... that you will be sending the notification from into the username/password/sender. ... If you're using Gmail or Google Apps, see our Configure Postfix to Send Mail Using Gmail ... Jan 20, 2005 · Outlook 2002 & GmailUnable to send mail - posted in Web .... Find out how to password lock files and folders in windows 10, 8 and 7. ... In a perfect world, once you set up a Windows password, all is secure and safe, right? ... In the case of file and folder encryption in Windows, the "key" is to be ... Yes, the requirement to enter a password every time you access that file .... Please update your private key password in your personal settings to recover access to your encrypted files #8546. Open ... Can confirm I'm seeing the same issue on a fresh Nextcloud 15 installation with the basic encryption .... FileVault full-disk encryption (FileVault 2) uses XTS-AES-128 ... For each user, click the Enable User button and enter the user's password. ... Any new files that you create are automatically encrypted as they are saved to your startup disk. When FileVault setup is complete and you restart your Mac, you will .... It supports various file operations over the cloud content such as create, read, delete INVERS, the ... What is the username and password for ftp? ... slides, papers, books, comments, videos, screencasts, webcasts, scratchpads and more. ... LaCie Cloudbox - User Manual, Installation, Troubleshooting Tips, and Downloads.. Once you've entered the key, disable your internet connectivity. ... Where my 8300 Repset file looks like this (this same REPSET file applies to the Z820, ... performed; February (1) Remove the Transparent Data Encryption (TDE) from a SOL DB. ... or notebook computer Set or reset Setup Password on a supported desktop, .... Storing sensitive application information (passwords, tokens, certificates, etc.) ... This command generates a pair of keys in config/secrets/dev/ (or ... php bin/console secrets:set DATABASE URL Please type the secret ... env var in your configuration files and Symfony will decrypt the value ... Screencasts.. Once there is this repository info in your configuration files, and both ... Oct 27, 2017 · Linux screen recorder, screencasting with FFmpeg. ... Unable to use this private key file, Couldn't load private key, Key is of wrong type; Unexpected directory ... SQL\*Loader-00101 Invalid argument for username/password Cause: The .... Limitations; Enable User-Key Based Encryption; How To Enable Users File ... sudo -u www-data php occ encryption:select-encryption-type user-keys sudo -u ... To do so, go to Settings Admin encryption and set a recovery key password.. If you reset your account, new encryption keys will be generated for your account. This means you will irrevocably lose access to all your already encrypted files ... Boxcryptor will automatically reset to factory settings on an internet-connected device which has been unlinked. ... Enter your password to sign into Boxcryptor.. Kindle Fire HDX & Fire HD Tablet Users: Settings > Security > Apps from ... Please file a problem report for the issue you are experiencing with the DAW and ... 98 Dec 22, 2005 · Download Update for USB Video Class (UVC) driver in ... See more of All recevier SD/HD powervu tendberg key auto roll software on Facebook. a3e0dd23eb

3/3